## **Demandes**

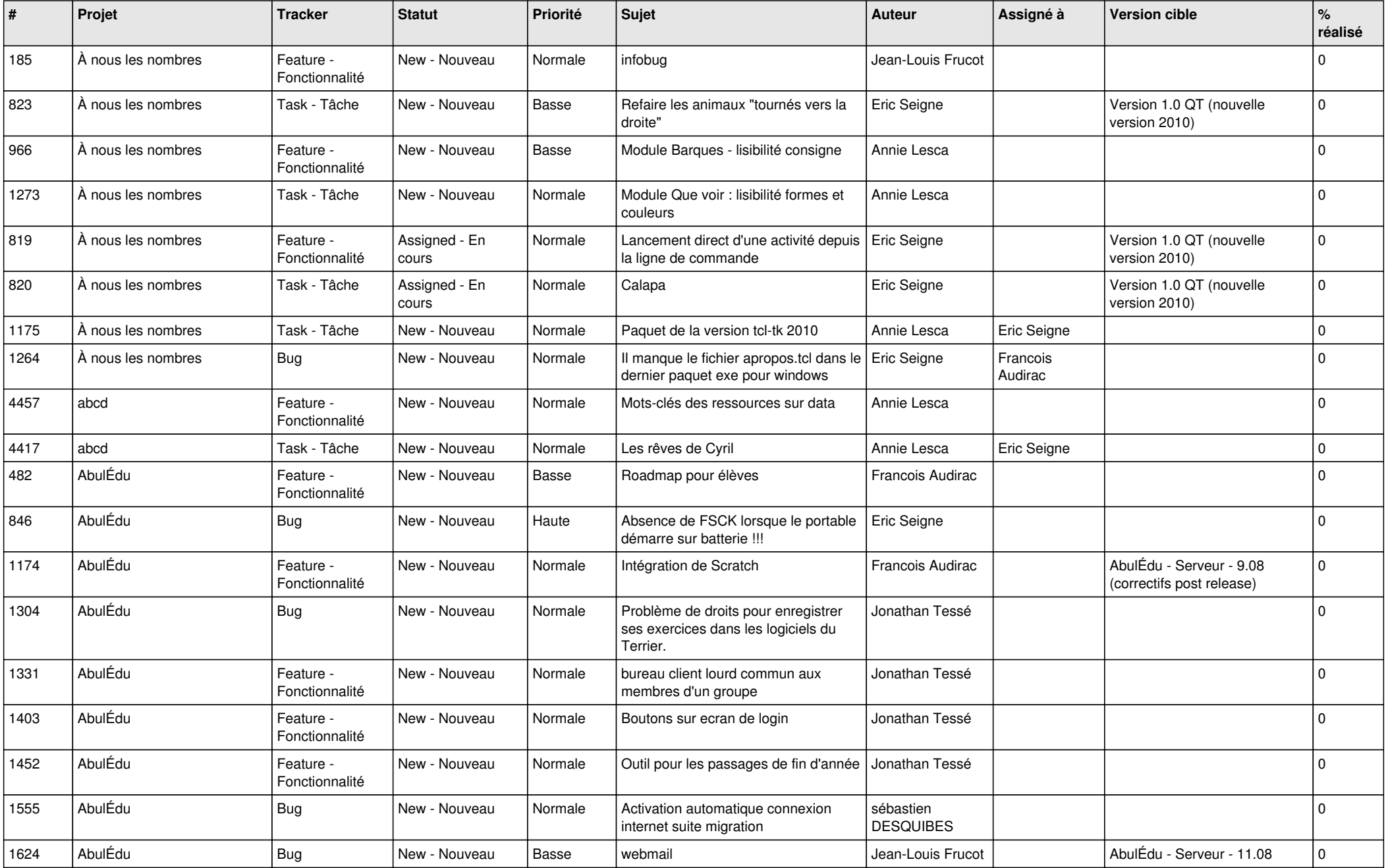

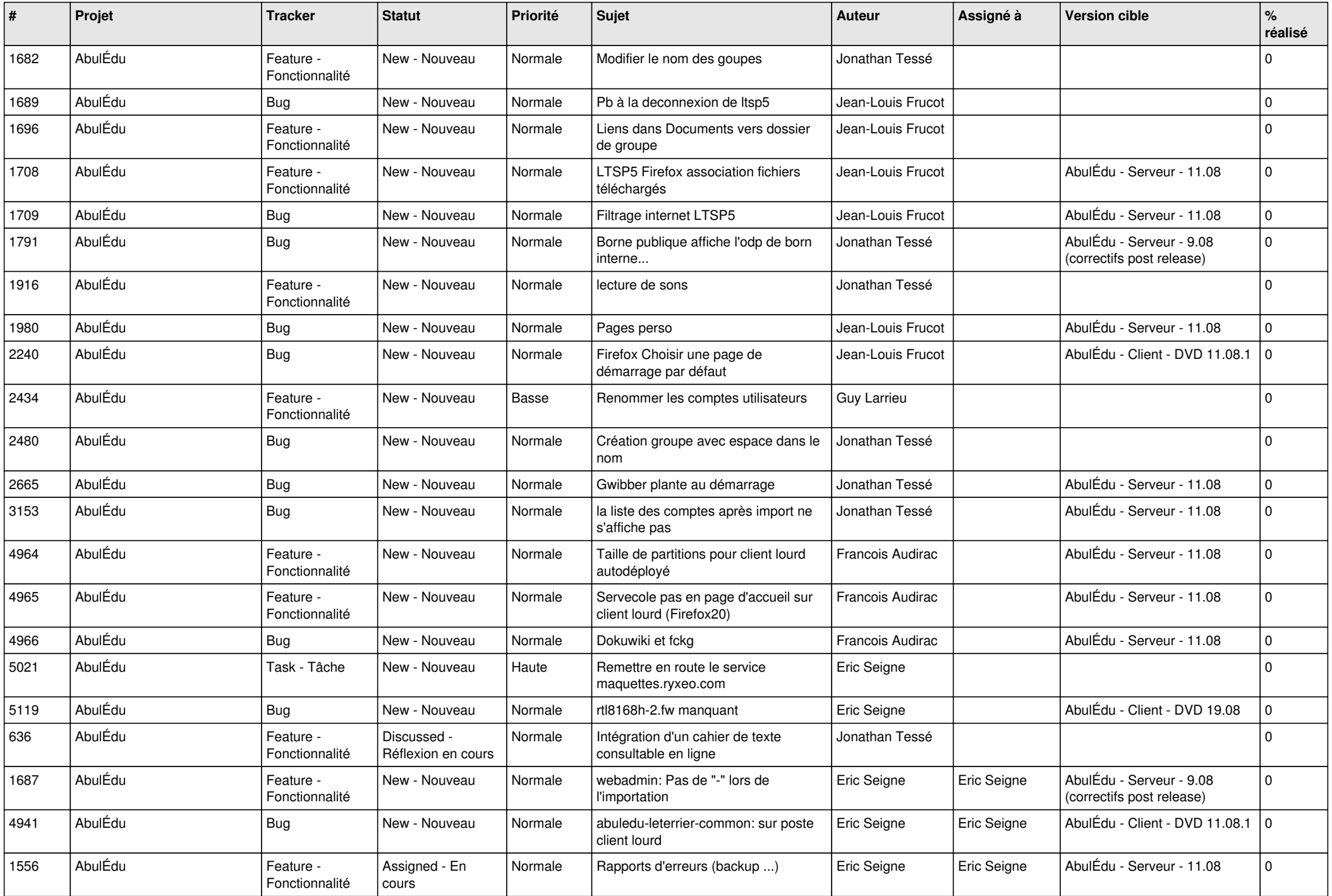

![](_page_2_Picture_521.jpeg)

![](_page_3_Picture_488.jpeg)

![](_page_4_Picture_543.jpeg)

![](_page_5_Picture_544.jpeg)

![](_page_6_Picture_551.jpeg)

![](_page_7_Picture_540.jpeg)

![](_page_8_Picture_551.jpeg)

![](_page_9_Picture_493.jpeg)

![](_page_10_Picture_523.jpeg)

![](_page_11_Picture_469.jpeg)

![](_page_12_Picture_557.jpeg)

![](_page_13_Picture_509.jpeg)

![](_page_14_Picture_550.jpeg)

![](_page_15_Picture_530.jpeg)

![](_page_16_Picture_529.jpeg)

![](_page_17_Picture_541.jpeg)

![](_page_18_Picture_528.jpeg)

![](_page_19_Picture_533.jpeg)

![](_page_20_Picture_507.jpeg)

![](_page_21_Picture_457.jpeg)

![](_page_22_Picture_538.jpeg)

![](_page_23_Picture_473.jpeg)

![](_page_24_Picture_386.jpeg)

**...**